## **Routing**

The Routing feature allows you to define a set route for your walking lists. The iOS and Android GroundGame applications will display the list of addresses in the order defined by the route.

1. Expand your Universe section in Voter Mapping; which can be found in the side-panel. Expand the universe you want to assign the route to.

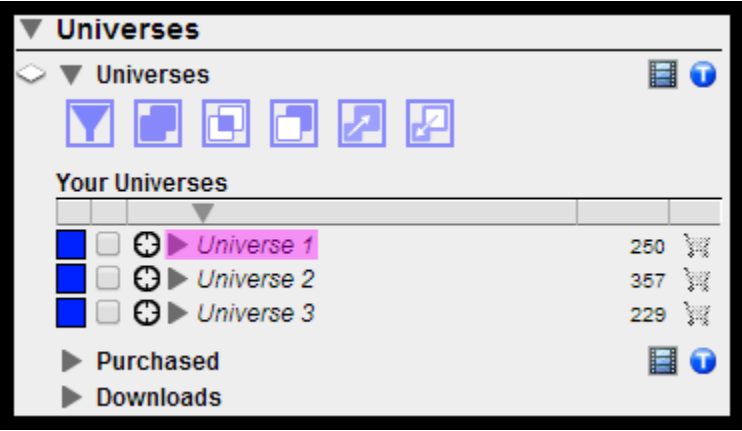

2. Click on the icon of a person labeled Ground Game Options, and then on Assign Route

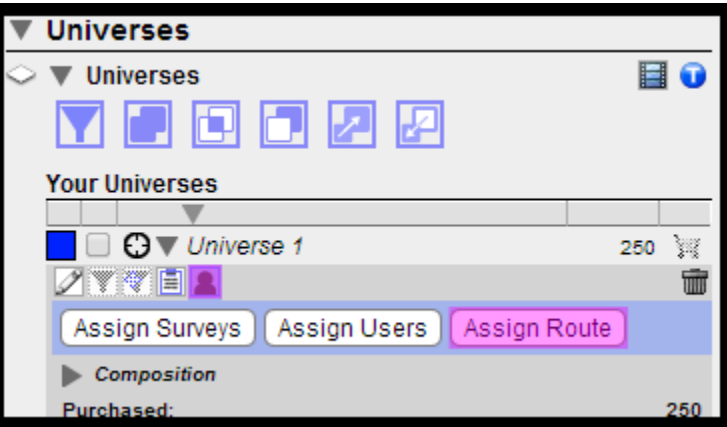

- 3. The map will zoom in on the universe with the markers painted either gray or yellow, and a sidebar will show you your routed addresses. When you hover your cursor over an address marker, addresses along the same street will change to either a yellow or pale yellow marker.
	- Yellow Marker Odd Address Number
	- Pale Yellow Marker Even Address Number

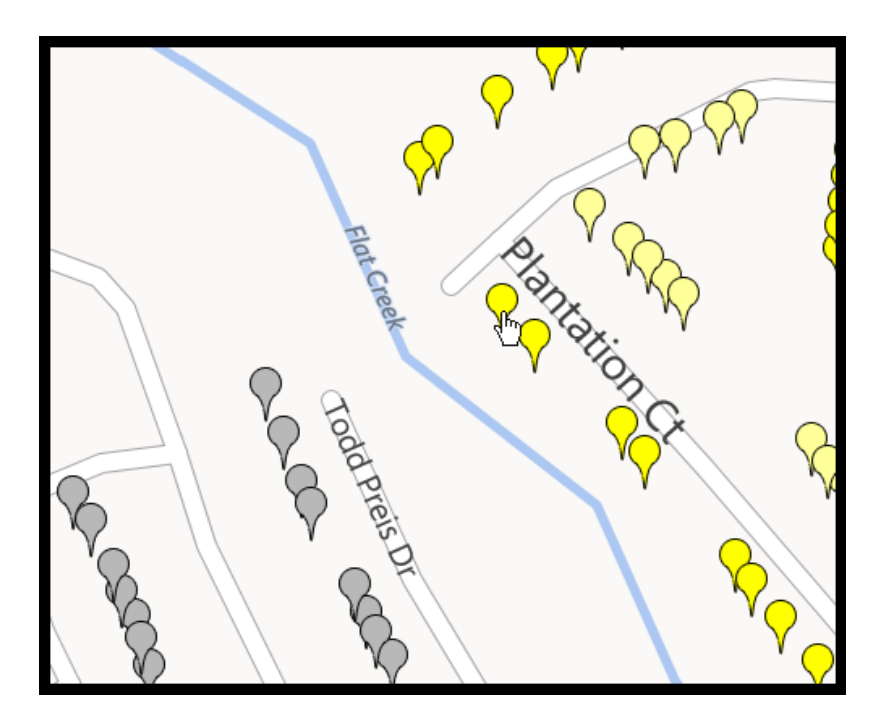

4. To add addresses to the route, hold down the "A" key on your keyboard and mouse over the markers in the order you want them added.

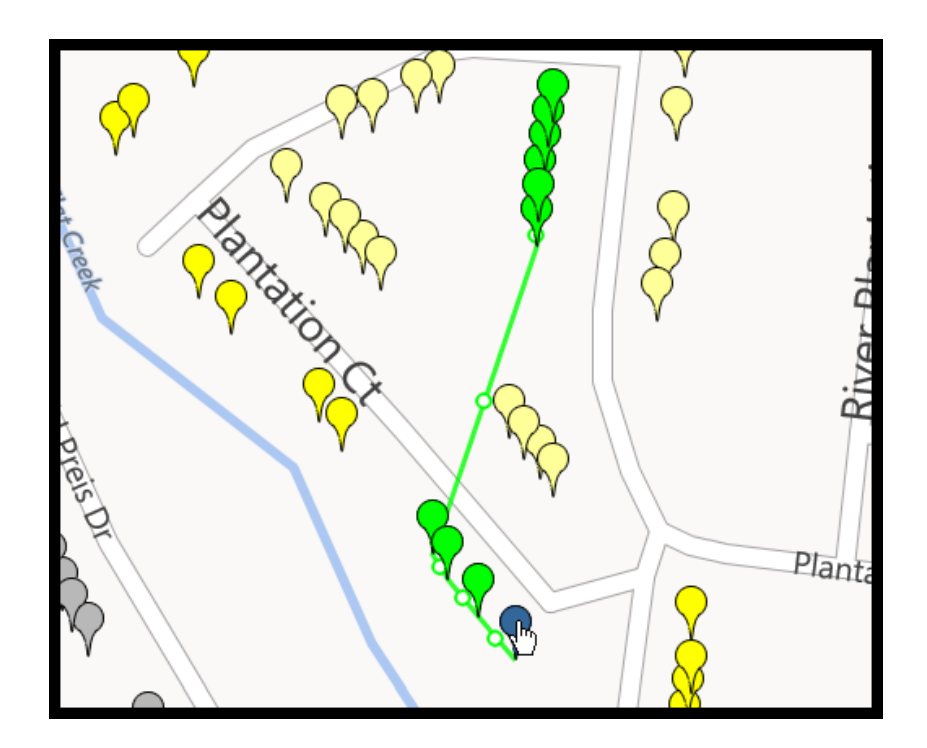

5. If you miss an address you can click and drag one of the green dots to add the missed address.

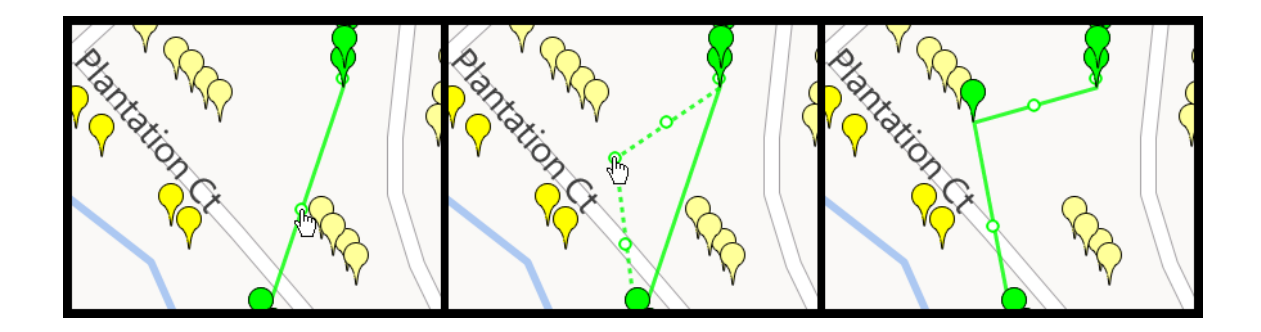

6. If you mistakenly add addresses in the wrong order, or decide to change your mind on the order, you can click and drag addresses in the list on the side to rearrange the order they are in.

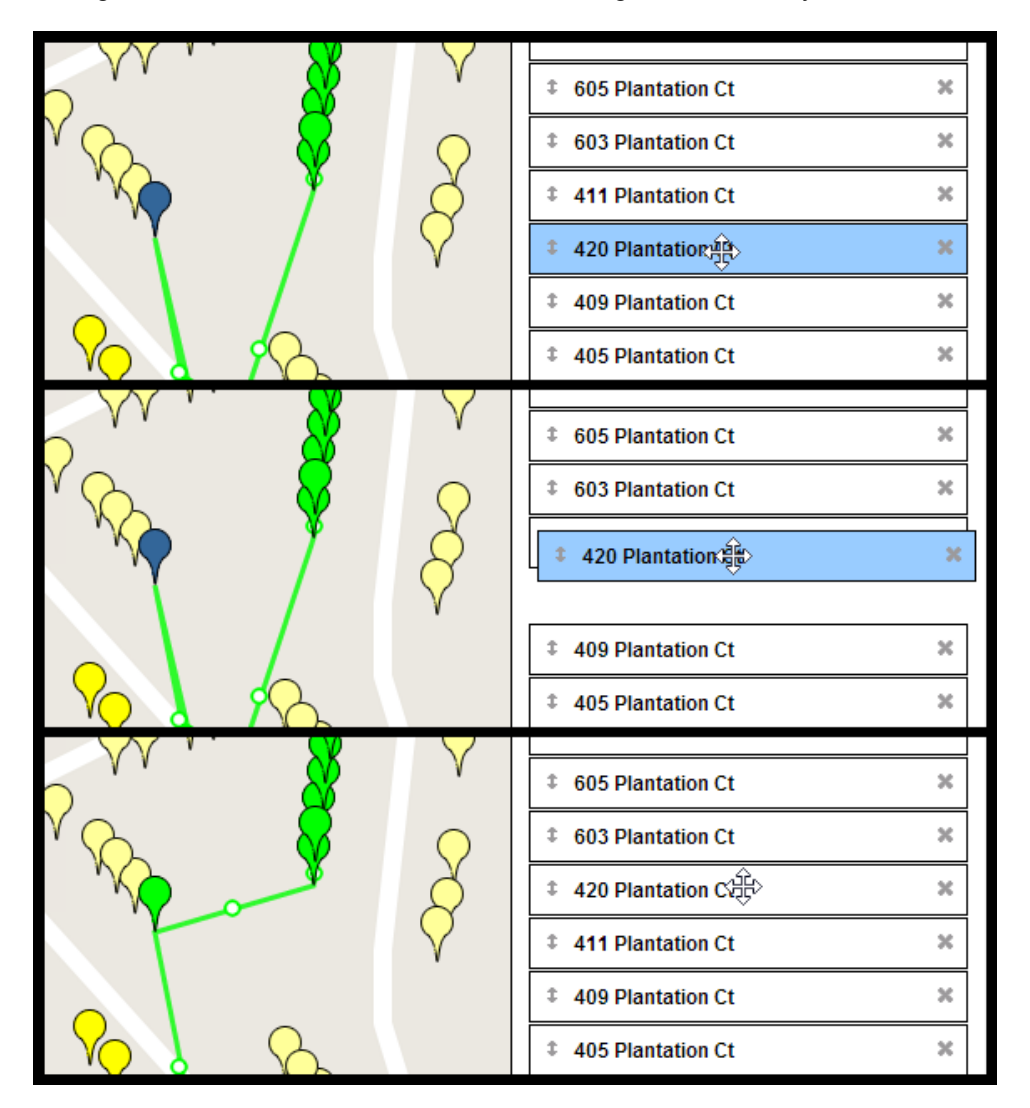

7. You can also remove addresses by holding down the "R" key on your keyboard and mousing over the address you want to remove, or by clicking the x on the address in the list on the side. You can also click on Clear Route at the bottom of the list to remove a route and/or start over.

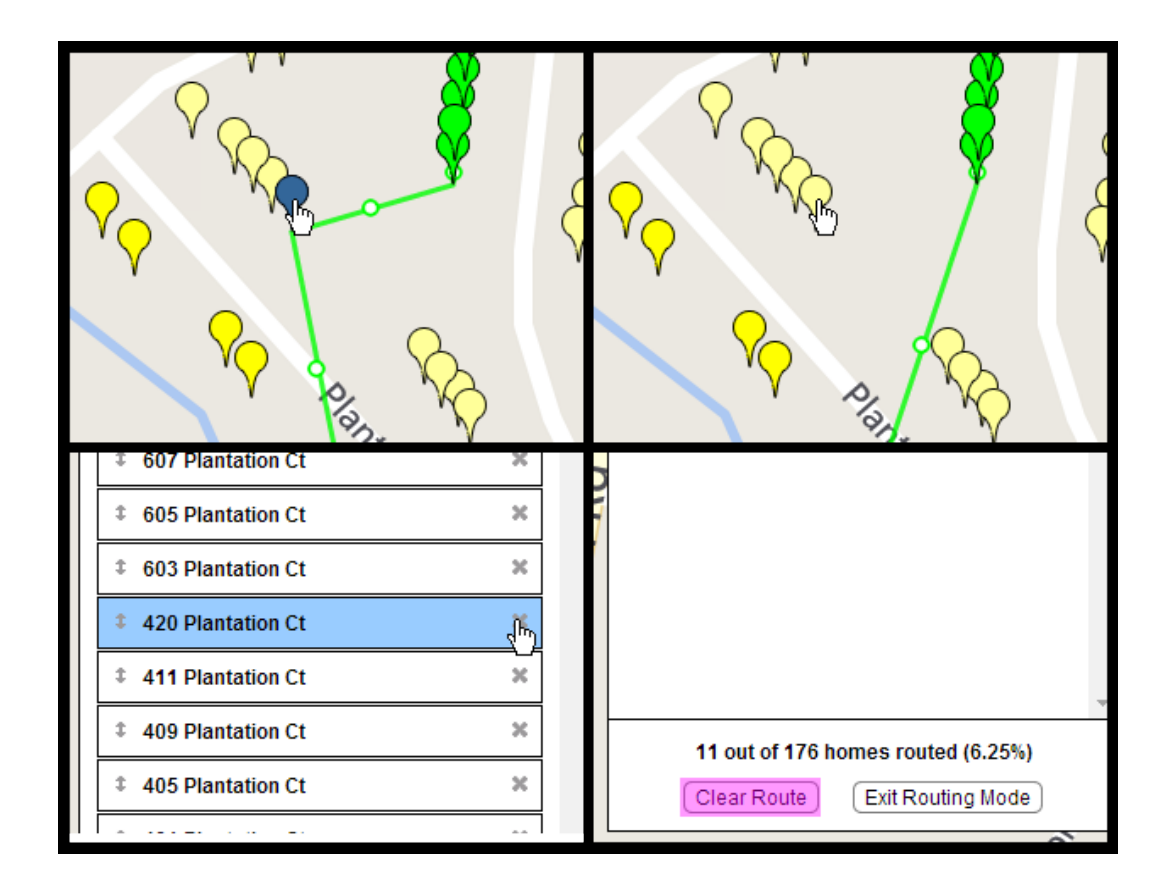

8. When you are satisfied with the route you have made click Exit Routing Mode on the side list to return to your list of universes. Now when a canvasser logs into their mobile device and loads up the walking list, it will display the list of addresses in the predefined route, but will not be able to change the sorting order.

| Universe 1                                                                                                    | 莹 | $5 - 4$ | Universe 1                                                                                                    | 괖 | $5 - 4$ |
|----------------------------------------------------------------------------------------------------|---|---------|----------------------------------------------------------------------------------------------------|---|---------|
| Walking list details<br>Addresses: 176 Voters: 250<br>Last sync: 0 minutes ago, 1:14 PM<br><b>CLOSEST ADDRESSES</b> |   |         | Walking list details<br>Addresses: 176 Voters: 250<br>Last sync: 1 hour ago, 11:01 AM<br><b>ROUTED ADDRESSES</b> |   |         |
| 1052 Todd Preis Dr<br>Voters: $1 \sim 1,976$ mile(s) away<br>Last visited: Never                                    |   |         | 503 Plantation Ct<br>Voters: $1 \sim 1.976$ mile(s) away<br>Last visited: 2 days ago, 9:55 AM                    |   |         |
| 1051 Todd Preis Dr<br>Voters: $1 \sim 1,976$ mile(s) away<br>Last visited: Never                                    |   |         | 505 Plantation Ct<br>Voters: $1 \sim 1,976$ mile(s) away<br>Last visited: 2 days ago, 10:05 AM                   |   |         |
| 1058 Todd Preis Dr<br>Voters: $1 \sim 1.976$ mile(s) away<br>Last visited: Never                                    |   |         | 511 Plantation Ct<br>Voters: $2 \sim 1.976$ mile(s) away<br>Last visited: 2 days ago, 9:57 AM                    |   |         |
| 1050 Todd Preis Dr<br>Voters: $1 \sim 1.976$ mile(s) away<br>Last visited: Never                                    |   |         | 515 Plantation Ct<br>Voters: $1 \sim 1.976$ mile(s) away<br>Last visited: 2 days ago, 10:02 AM                   |   |         |
| 1049 Todd Preis Dr<br>Voters: $1 \sim 1.976$ mile(s) away<br>Last visited: Never                                    |   |         | 517 Plantation Ct<br>Voters: $2 \sim 1,976$ mile(s) away<br>Last visited: 2 days ago, 10:02 AM                   |   |         |
| 1060 Todd Preis Dr<br>Voters: $1 \sim 1,976$ mile(s) away<br>Last visited: Never                                    |   |         | 521 Plantation Ct<br>Voters: $1 \sim 1,976$ mile(s) away<br>Last visited: 2 days ago, 10:09 AM                   |   |         |
| 1061 Todd Preis Dr<br>Voters: $1 -1,976$ mile(s) away<br>Last visited: Never                                        |   |         | 523 Plantation Ct<br>Voters: $1 \sim 1,976$ mile(s) away<br>Last visited: 2 days ago, 10:05 AM                   |   |         |
| 1047 Todd Preis Dr<br>Voters: $2 \sim 1,976$ mile(s) away<br>Last visited: Never                                    |   |         | 525 Plantation Ct<br>Voters: $1 \sim 1,976$ mile(s) away<br>Last visited: 2 days ago, 10:01 AM                   |   |         |
| 1045 Todd Preis Dr<br>Voters: $1 -1.976$ mile(s) away<br>Last visited: Never                                        |   |         | 531 Plantation Ct<br>Voters: $1 \sim 1,976$ mile(s) away<br>Last visited: 2 days ago, 10:05 AM                   |   |         |
| 1027 Todd Preis Dr                                                                                                  |   |         | 535 Plantation Ct                                                                                                |   |         |
|                                                                                                    |   |         |                                                                                                    |   |         |

*[ Unrouted Android Walking List / Routed Android Walking List ]*

| $\bullet\bullet\bullet\circ$ AT&T $\widehat{\bullet}$             | 2:34 PM                                 | $*$ $*$ | $\bullet\bullet\bullet\circ$ AT&T $\widehat{\infty}$              | 2:36 PM                                | - 64 |
|-------------------------------------------------------------------|-----------------------------------------|---------|-------------------------------------------------------------------|----------------------------------------|------|
| $\langle$ Wyoming                                                 | list 1                                  |         | $\langle$ Wyoming                                                 | list 1                                 |      |
| Number of addresses in list: 119<br>Number of voters in list: 225 |                                         |         | Number of addresses in list: 119<br>Number of voters in list: 225 |                                        |      |
| ADDRESSES                                                         |                                         |         | <b>ADDRESSES</b>                                                  |                                        |      |
| Voters: 2                                                         | 1504 Trojan Dr<br>Last Canvassed: Never |         | Voters: 2                                                         | 1502 Kelly Dr<br>Last Canvassed: Never |      |
| Voters: 1                                                         | 1505 Trojan Dr<br>Last Canvassed: Never |         | Voters: 1                                                         | 1503 Kelly Dr<br>Last Canvassed: Never |      |
| Voters: 3                                                         | 1524 Trojan Dr<br>Last Canvassed: Never |         | Voters: 2                                                         | 1520 Kelly Dr<br>Last Canvassed: Never |      |
| Voters: 2                                                         | 1545 Trojan Dr<br>Last Canvassed: Never |         | Voters: 2                                                         | 1523 Kelly Dr<br>Last Canvassed: Never |      |
| Voters: 1                                                         | 1564 Trojan Dr<br>Last Canvassed: Never |         | Voters: 2                                                         | 1540 Kelly Dr<br>Last Canvassed: Never |      |
| Voters: 1                                                         | 1565 Trojan Dr<br>Last Canvassed: Never |         | Voters: 2                                                         | 1543 Kelly Dr<br>Last Canvassed: Never |      |
| Voters: 1                                                         | 1575 Trojan Dr<br>Last Canvassed: Never |         | Voters: 1                                                         | 1560 Kelly Dr<br>Last Canvassed: Never |      |
|                                                                   | 1584 Troian Dr                          |         |                                                                   | 1563 Kelly Dr                          |      |
|                                                                   |                                         |         |                                                                   |                                        |      |

*[ Unrouted iOS Walking List / Routed iOS Walking List ]*